# **DRAGCOPY**

## Applies to

Drag Source controls

## **Description**

A boolean property denoting if a drag source control allows a copy operation

#### Usage

dragCopy = **Get\_Property** (dragSource, "**DRAGCOPY**")

existingState = **Set\_Property** (dragSource,"**DRAGCOPY**", bValue)

## Remarks

Values passed in Set\_Property():

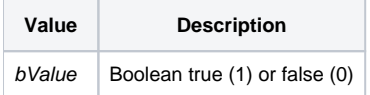

By default the DRAGCOPY property is set to 1. This property should be set during the DRAGSTART event when overriding the default property. The DRAGMOVE property overrides the DRAGCOPY property. If you have both the DRAGMOVE and DRAGCOPY properties set to 1 then the DRAGMOVE will occur not the DRAGCOPY.

### Returns

Values returned by Get\_Property and Set\_Property

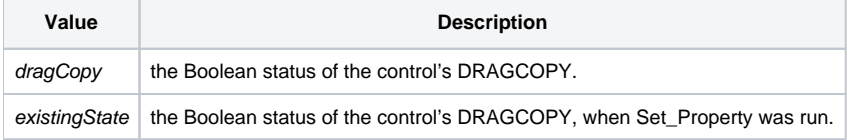

#### See Also

[DRAGSOURCE property](https://wiki.srpcs.com/display/Properties/DRAGSOURCE), [DRAGMOVE property](https://wiki.srpcs.com/display/Properties/DRAGMOVE)

#### Example

```
Declare function Get_Property, Set_Property
```

```
* Turn the DRAGCOPY property off.
```

```
dragSource = Get_Property("SYSTEM","DRAGSOURCE")
dragCopy = Set_Property(dragSource,"DRAGCOPY",0)
```